#### **inst.eecs.berkeley.edu/~cs61c/su06 CS61C : Machine Structures**

#### **Lecture #9: MIPS Procedures**

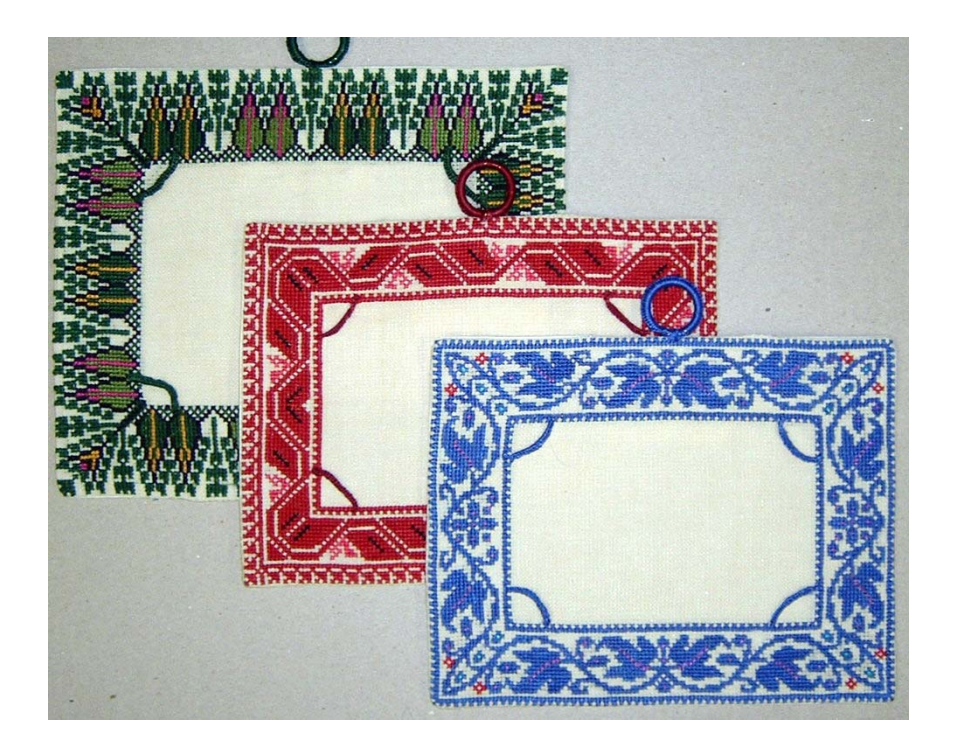

**2006-07-11**

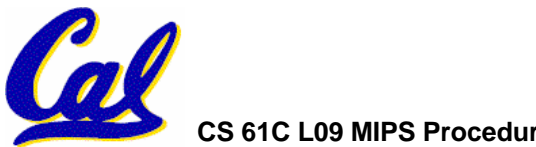

**Andy Carle**

**CS 61C L09 MIPS Procedures (1) A Carle, Summer 2006 © UCB**

## **C functions**

```
main() { int i,j,k,m;
 ...i = \text{mult}(j, k); \ldotsm = mult(i,i); ...
}
/* really dumb mult function */
int mult (int mcand, int mlier){
 int product;
 product = 0;
 while (mlier > 0) {
  product = product + mcand;
  mlier = mlier -1;return product;
 }
                           What information must
                           compiler/programmer 
                           keep track of?
                             What instructions can 
                             accomplish this?
```
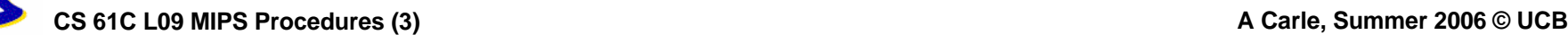

## **Function Call Bookkeeping**

- •**What are the properties of a function?**
	- **Function call transfers control somewhere else and then returns.**
	- **Arguments**
	- **Return Value**
	- **Black-box operation/scoping**
	- **Re-entrance**

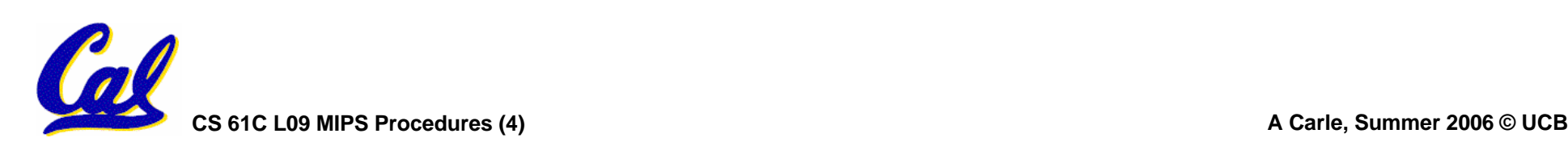

**Function Call Bookkeeping**

•**Registers play a major role in keeping track of information for function calls.**

# •**Register conventions:**

- **Return address \$ra**
- Arguments **Arguments \$a0, \$a1, \$a2, \$a3**
- **Return value\$v0, \$v1**
- **Local variables \$s0, \$s1, … , \$s7**

## •**The stack is also used; more later.**

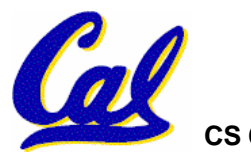

## **Instruction Support for Functions (1/6)**

- **... sum(a,b);... /\* a,b:\$s0,\$s1 \*/**  $int$   $sum($   $int x$ ,  $int y$ )  $\{$ **return x+y; } C**
- **CS 61C L09 MIPS Procedures (6) A Carle, Summer 2006 © UCB addressM 1000 1004 1008 1012 1016 2000 2004 IPS**

**In MIPS, all instructions are 4 bytes, and stored in memory just like data. So here we show the addresses of where the programs are stored.**

**Instruction Support for Functions (2/6)**

**... sum(a,b);... /\* a,b:\$s0,\$s1 \*/ }int sum(int x, int y) { return x+y; } C**

**addressM 1000 add \$a0,\$s0,\$zero** *# x = a* **1004 add \$a1,\$s1,\$zero** *# y = b* **1008 addi \$ra,\$zero,1016** *#ra=1016* **1012 j sum** *#jump to sum* **1016 ...2000 sum: add \$v0,\$a0,\$a1 2004 jr \$ra** *# new instruction* **IPS**

**CS 61C L09 MIPS Procedures (7) A Carle, Summer 2006 © UCB**

## **Instruction Support for Functions (3/6)**

- **... sum(a,b);... /\* a,b:\$s0,\$s1 \*/ }int sum(int x, int y) { return x+y; } C**
- **MI**• **Question: Why use jr here? Why not simply use j?**
	- **Answer: sum**functions, so we can't return to a fixed place. The calling proc to **sum** must be able to say "return here" somehow.

$$
A(jr \text{ $3ra$}) # new instruction
$$

**P**

**S**

# **Instruction Support for Functions (4/6)**

- •**Single instruction to jump and save return address: jump and link (jal)**
- **Before:**
	- **1008 addi \$ra,\$zero,1016** *#\$ra=1016* **1012 j sum** *#go to sum*
- **After:**
	- **1008 jal sum** *# \$ra=1012,go to sum*
- •**Why have a jal? Make the common case**  fast: function calls are very common. Also, you don't have to know where the code is *a* loaded into memory with  $\frac{1}{2}al$ .

**CS 61C L09 MIPS Procedures (9) A Carle, Summer 2006 © UCB**

**Instruction Support for Functions (5/6)**

•**Syntax for jal (jump and link) is same as for <sup>j</sup> (jump):**

**jal label**

- •**jal should really be called laj for "link and jump":**
	- **Step 1 (link): Save address of** *next* **instruction into**  $\frac{2}{3}$  **ra (Why next instruction? Why not current one?)**
	- **Step 2 (jump): Jump to the given label**

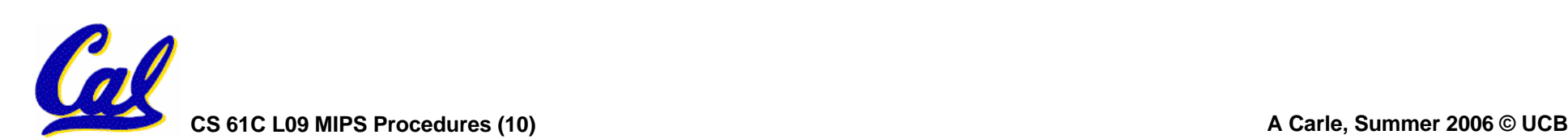

**Instruction Support for Functions (6/6)**

•**Syntax for jr (jump register):**

**jr register**

- •**Instead of providing a label to jump to, the jr instruction provides a register which contains an address to jump to.**
- •**Only useful if we know exact address to jump to.**
- •**Very useful for function calls:**
	- •**jal stores return address in register (\$ra)**
	- •**jr \$ra jumps back to that address**

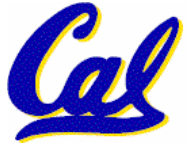

## **Nested Procedures (1/2)**

- **int sumSquare(int x, int y) { return mult(x,x)+ y; }**
- •**Something called sumSquare, now sumSquare is calling mult.**
- •**So there's a value in \$ra that sumSquare wants to jump back to, but this will be overwritten by the call to mult.**
- • **Need to save sumSquare return address before call to mult.**

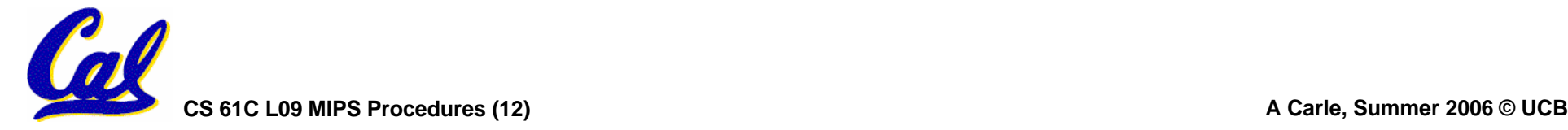

## **Nested Procedures (2/2)**

- •**In general, may need to save some other info in addition to \$ra.**
- •**When a C program is run, there are 3 important memory areas allocated:**
	- **Static: Variables declared once per program, cease to exist only after execution completes. E.g., C globals**
	- **Heap: Variables declared dynamically**
	- **Stack: Space to be used by procedure during execution; this is where we can save register values**

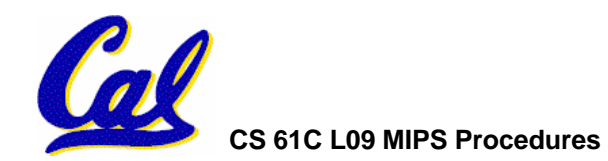

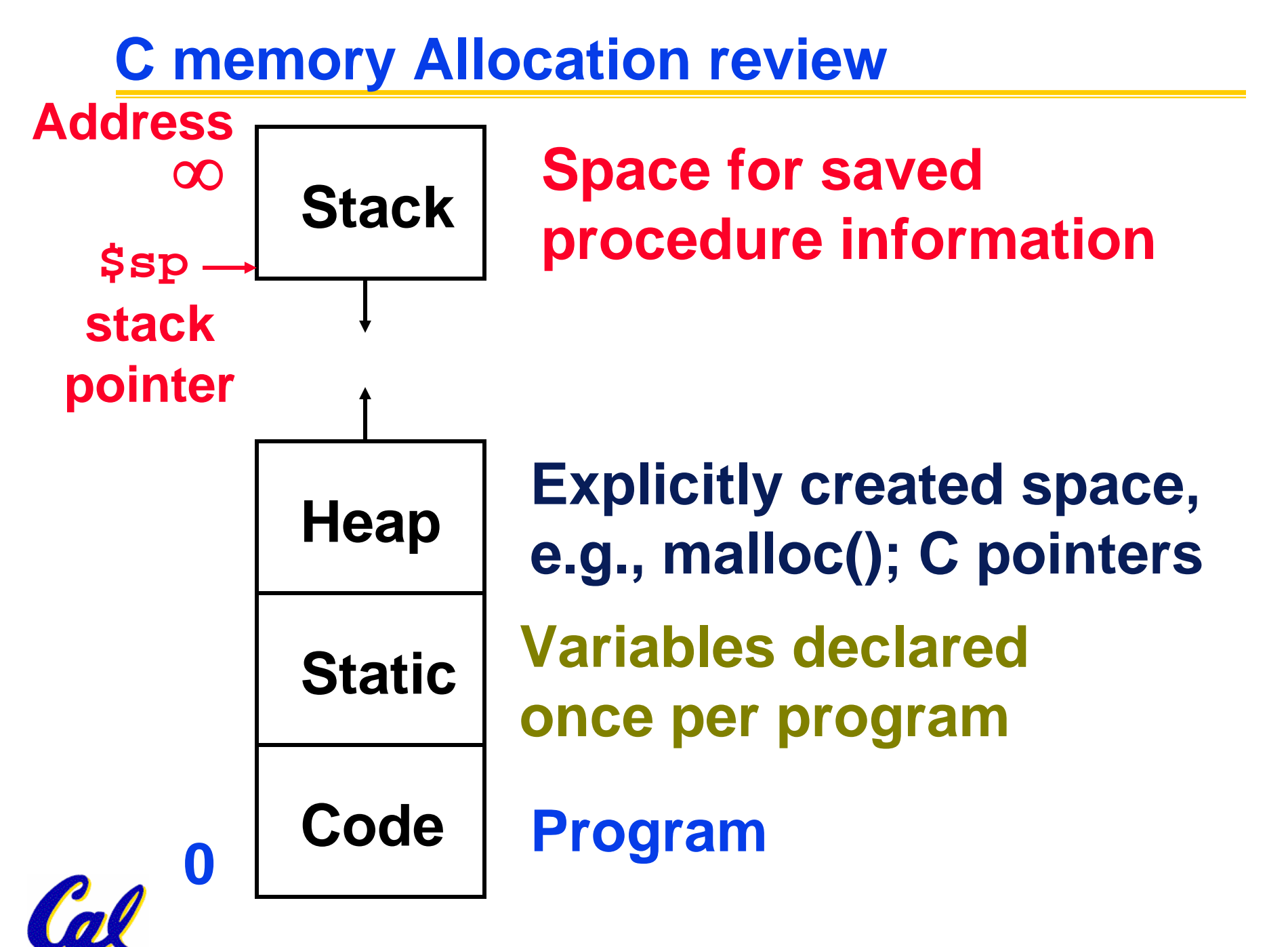

**CS 61C L09 MIPS Procedures (14) A Carle, Summer 2006 © UCB**

**Using the Stack (1/2)**

- •**So we have a register \$sp which always points to the last used space in the stack.**
- •**To use stack, we decrement this pointer by the amount of space we need and then fill it with info.**
- •**So, how do we compile this?**

**int sumSquare(int x, int y) { return mult(x,x)+ y; }**

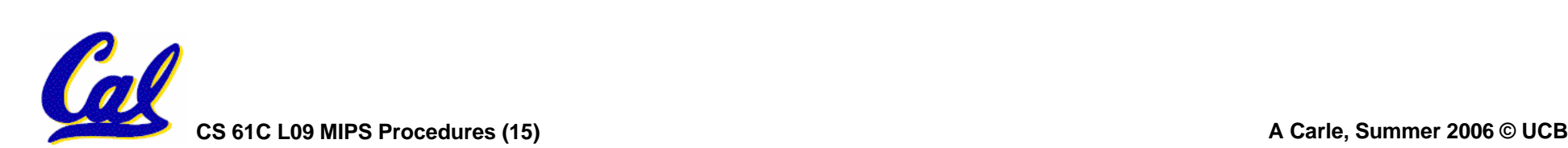

#### **Using the Stack (2/2)** •**Hand-compile int sumSquare(int x, int y) { sumSquare: addi \$sp,\$sp,-8** *# space on stack* **sw \$ra, 4(\$sp)** *# save ret addr* **sw \$a1, 0(\$sp)** *# save y* **add \$a1,\$a0,\$zero** *# mult(x,x)* **jal mult** *# call mult* **lw \$a1, 0(\$sp)** *# restore y* **add \$v0,\$v0,\$a1** *# mult()+y* **lw \$ra, 4(\$sp)** *# get ret addr* **addi \$sp,\$sp,8** *# restore stack* **"pop"jr \$ra mult: ...return mult(x,x)+ y; } "push"**

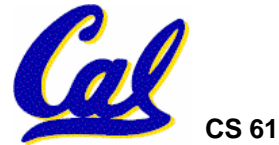

## **Steps for Making a Procedure Call**

- **1) Save necessary values onto stack.**
- **2) Assign argument(s), if any.**
- **3) jal call**
- **4) Restore values from stack.**

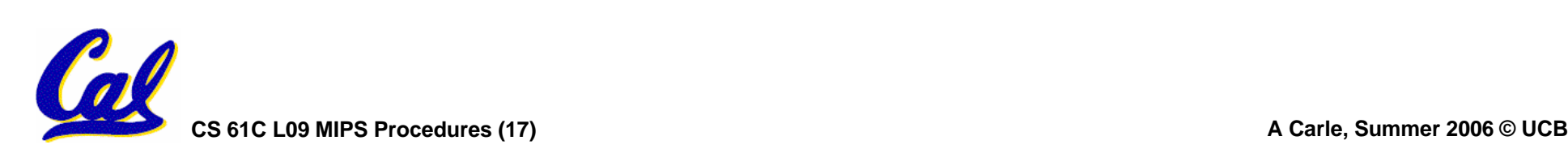

- • **Called with a jal instruction, returns with a jr \$ra**
- •**Accepts up to 4 arguments in \$a0, \$a1, \$a2 and \$a3**
- •**Return value is always in \$v0 (and if necessary in \$v1)**
- Must follow register conventions (even in functions that only you will call)!<br>So what are they?

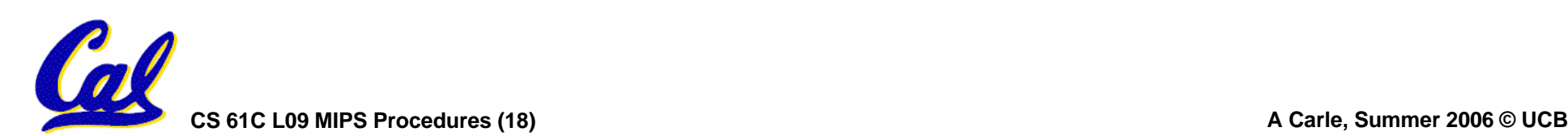

## **MIPS Registers**

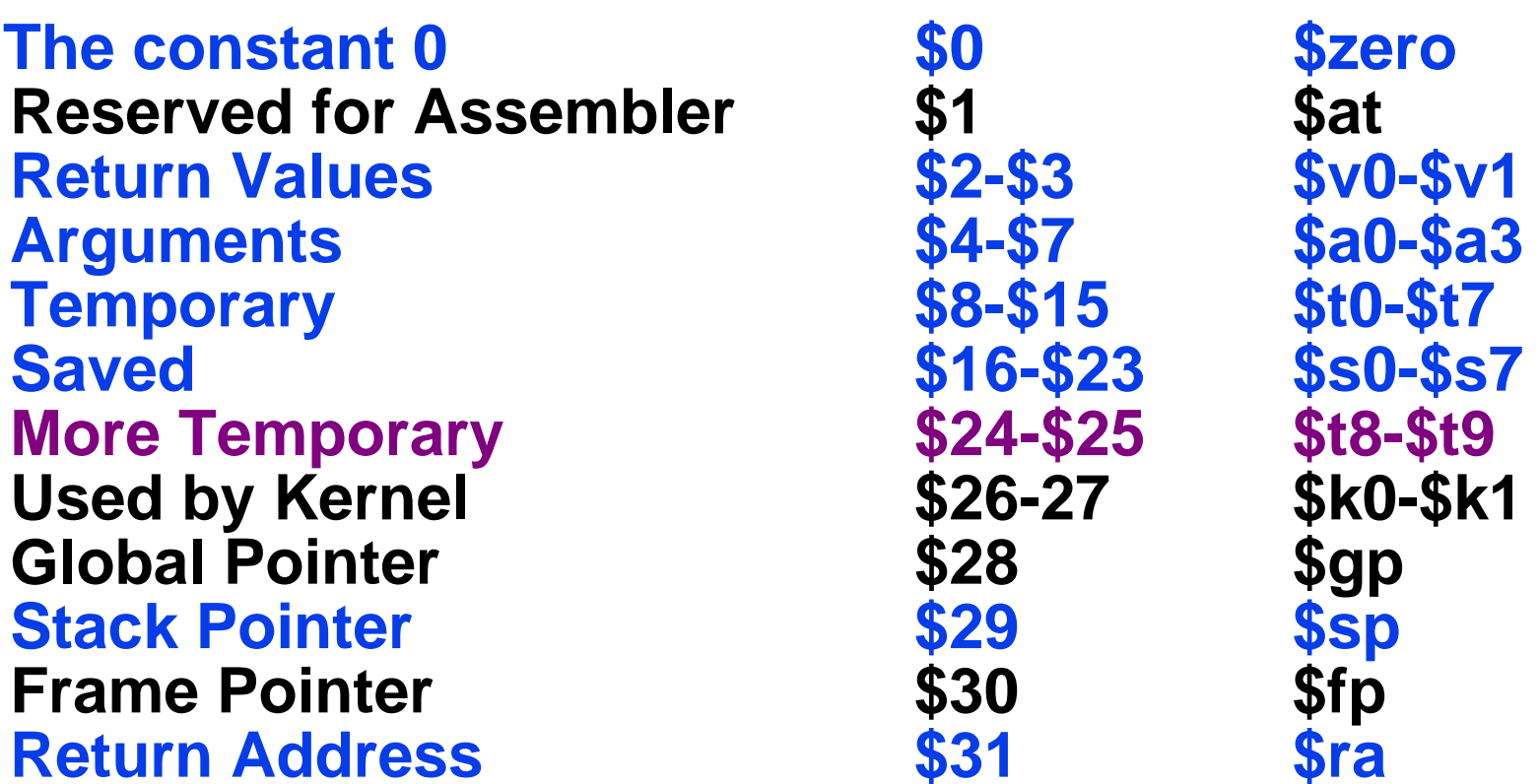

#### **(From COD 3rd Ed. green insert) Use names for registers -- code is clearer!**

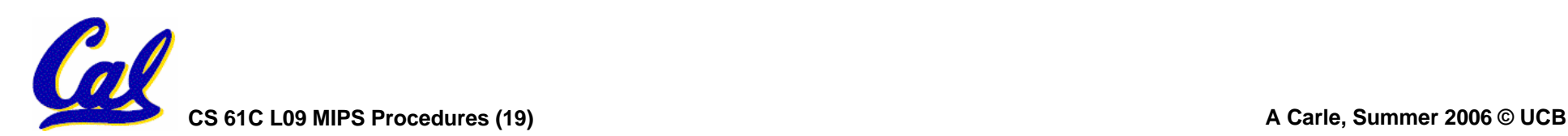

- $\bullet$  **\$at: may be used by the assembler at any time; unsafe to use**
- •**\$k0-\$k1: may be used by the OS at any time; unsafe to use**
- $\bullet$ **\$gp, \$fp: don't worry about them**
- • **Note: Feel free to read up on \$gp and \$fp in Appendix A, but you can write perfectly good MIPS code without them.**

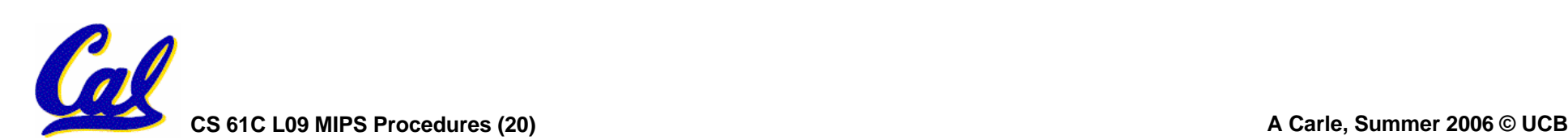

### **Basic Structure of a Function**

#### *Prologue*

```
entry_label:
addi $sp,$sp, -framesize
sw $ra, framesize-4($sp) # save $ra
save other regs if need be
```
**...**  *Body* **(call other functions…)**

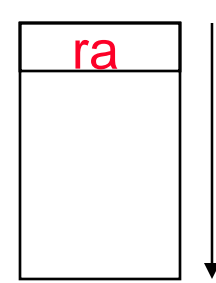

**restore other regs if need be lw \$ra, framesize-4(\$sp)** *# restore \$ra* **addi \$sp,\$sp, framesize jr \$ra** *Epilogue* memory

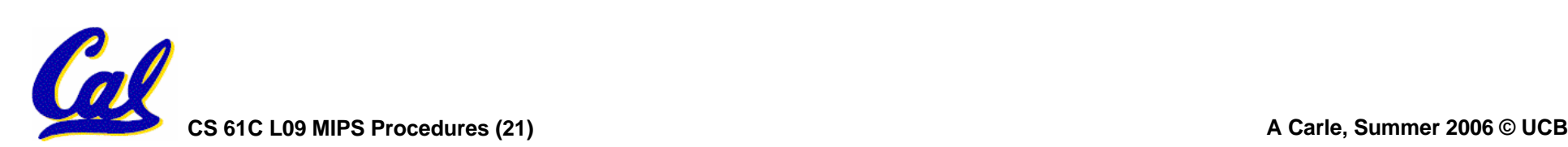

# **Register Conventions (1/4)**

- •**CalleR: the calling function**
- •**CalleE: the function being called**
- •**When callee returns from executing, the caller needs to know which registers may have changed and which are guaranteed to be unchanged.**
- **Register Conventions: A set of** generally accepted rules as to which<br>registers will be unchanged after a<br>procedure call ( $\frac{1}{2}$ al) and which may be **changed.**

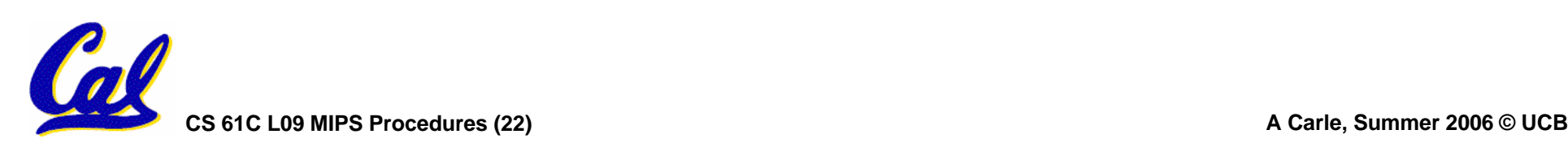

**Register Conventions (1/4)**

- none guaranteed **•** inefficient
	- **Caller will be saving lots of regs that callee doesn't use!**
- •**•all guaranteed > inefficient** 
	- **Callee will be saving lots of regs that caller doesn't use!**

•**Register convention: A balance between the two.**

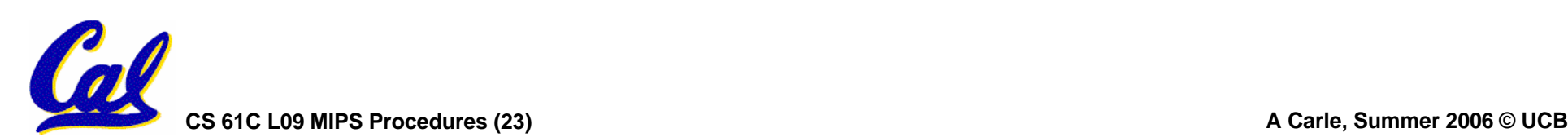

## **Register Conventions (2/4) - saved**

- •**\$0: No Change. Always 0.**
- •**\$s0-\$s7: Restore if you change. Very important, that's why they're called saved registers. If the callee changes these in any way, it must restore the original values before returning.**
- \$sp: Restore if you change. The stack **bointer must point to the same place<br>before and after the**  $\frac{1}{2}$  **call, or else<br>the caller won't be able to restore values from the stack.**

**CS 61C L09 MIPS Procedures (24) A Carle, Summer 2006 © UCB** •**HINT -- All saved registers start with S!**

## **Register Conventions (3/4) - volatile**

- •**\$ra: Can Change. The jal call itself will change this register. Caller needs to save on stack if nested call.**
- •**\$v0-\$v1: Can Change. These will contain the new returned values.**
- •**\$a0-\$a3: Can change. These are volatile argument registers. Caller needs to save if they'll need them after the call.**
- •**\$t0-\$t9: Can change. That's why they're called temporary: any procedure may change them at any time. Caller needs to save if they'll need them afterwards.**

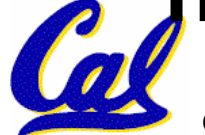

# **Register Conventions (4/4)**

- •**What do these conventions mean?**
	- **If function R calls function E, then function R must save any temporary registers that it may be using onto the stack before making a jal call.**
	- **Function E must save any S (saved) registers it intends to use before garbling up their values**
	- **Remember: Caller/callee need to save only temporary/saved registers they are using, not all registers.**

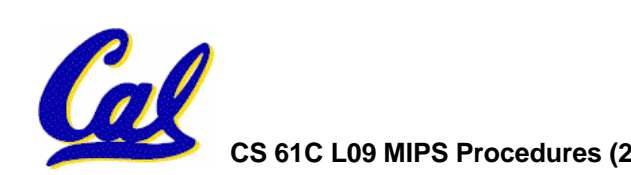

## **Peer Instruction 1**

```
int fact(int n){
 if(n == 0) return 1; else return(n*fact(n-1));}
```
**When translating this to MIPS…**

- **A. We COULD copy \$a0 to \$a1 (& then not store \$a0 or \$a1 on the stack) to store <sup>n</sup> across recursive calls.**
- **B. We MUST save \$a0 on the stack since it gets changed.**
- **C. We MUST save \$ra on the stack since we need to know where to return to…**

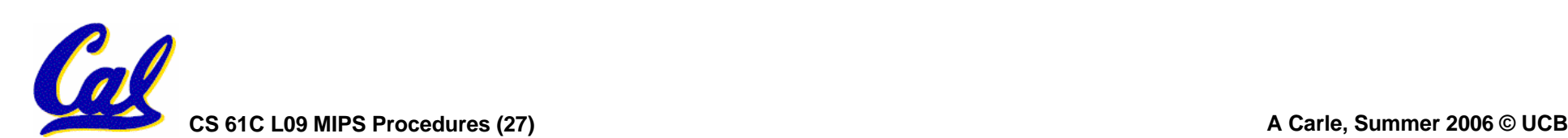

## **Bitwise Operations**

- **Up until now, we've done arithmetic (add, sub,addi ), memory access (lw and sw), and branches and jumps.**
- **All of these instructions view contents of the register as a single quantity (such as a signed or unsigned integer)**
- **New Perspective: View contents of register as 32 raw bits rather than as a single 32-bit number**
- **Since registers are composed of 32 bits, we may want to access individual bits (or groups of bits) rather than the whole.**
- **Introduce two new classes of instructions:**
	- **Logical & Shift Ops**

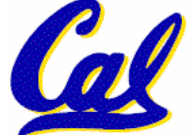

# **Logical Operators (1/3)**

- •**Two basic logical operators:**
	- **AND: outputs 1 only if both inputs are 1**
	- **OR: outputs 1 if at least one input is 1**
- •**Truth Table: standard table listing all possible combinations of inputs and resultant output for each. E.g.,**

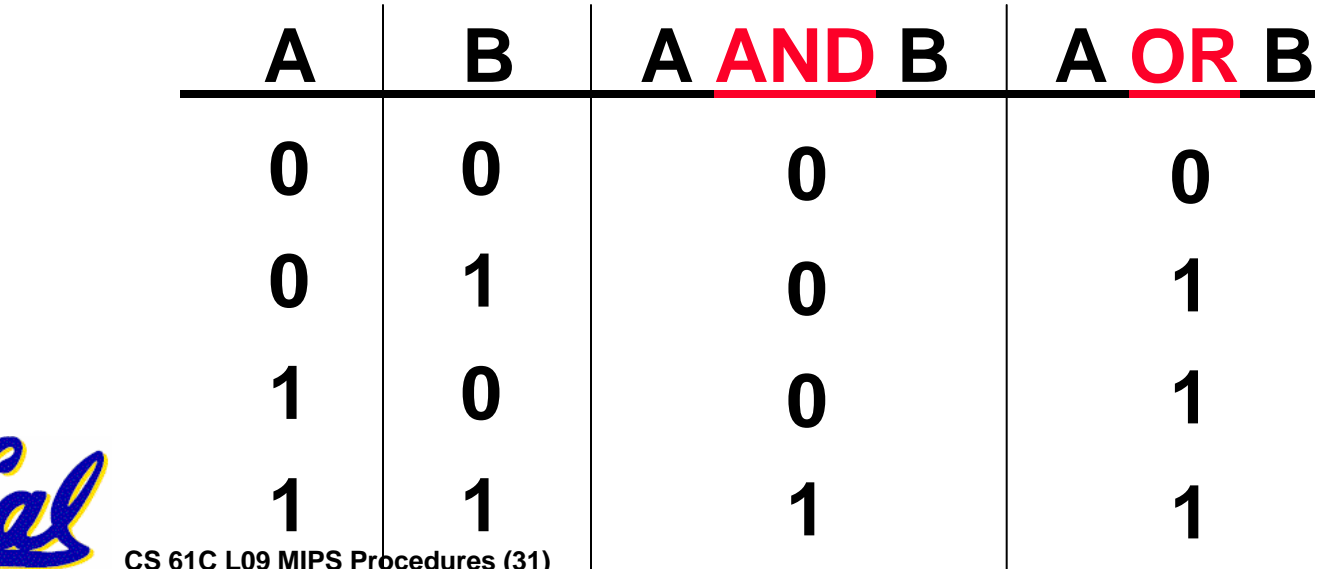

**Logical Operators (2/3)**

- •**Logical Instruction Syntax:**
	- **1 2,3,4**
	- **where**
		- **1) operation name**
		- **2) register that will receive value**
		- **3) first operand (register)**
		- **4) second operand (register) or immediate (numerical constant)**
- •**In general, can define them to accept >2 inputs, but in the case of MIPS assembly, these accept exactly 2 inputs and produce 1 output**

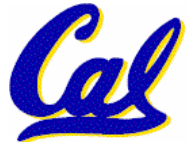

•**Again, rigid syntax, simpler hardware**

**CS 61C L09 MIPS Procedures (32) A Carle, Summer 2006 © UCB**

**Logical Operators (3/3)**

- •**Instruction Names:**
	- •**and, or: Both of these expect the third argument to be a register**
	- •**andi, ori: Both of these expect the third argument to be an immediate**
- MIPS Logical Operators are all bitwise, meaning that bit 0 of the output is<br>produced by the respective bit 0's of<br>the inputs, bit 1 by the bit 1's, etc.
	- **C: Bitwise AND is & (e.g., z = x & y;)**
	- **C: Bitwise OR is | (e.g., z = x | y;)**

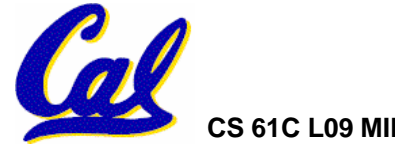

# **Uses for Logical Operators (1/3)**

- • **Note that anding a bit with 0 produces a 0 at the output while anding a bit with 1 produces the original bit.**
- •**This can be used to create a mask.**
	- **Example:**

**1011 0110 1010 0100 0011 1101 1001 1010 0000 0000 0000 0000 0000 1111 1111 1111 mask:** • **The result of anding these: 0000 0000 0000 0000 0000 1101 1001 1010 mask last 12 bits**

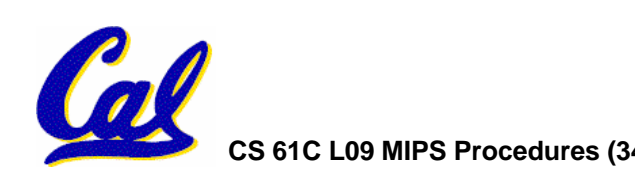

# **Uses for Logical Operators (2/3)**

- •**The second bitstring in the example is called a mask. It is used to isolate the rightmost 12 bits of the first bitstring by masking out the rest of the string (e.g. setting it to all 0s).**
- •**Thus, the and operator can be used to set certain portions of a bitstring to 0s, while leaving the rest alone.**
	- **In particular, if the first bitstring in the above example were in \$t0, then the following instruction would mask it:**

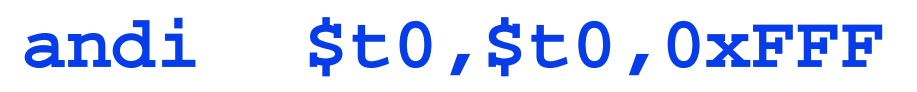

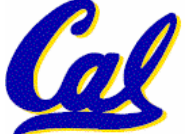

# **Uses for Logical Operators (3/3)**

- •**Similarly, note that oring a bit with 1 produces a 1 at the output while oring a bit with 0 produces the original bit.**
- •**This can be used to force certain bits of a string to 1s.**
	- **For example, if \$t0 contains 0x12345678, then after this instruction:**

**ori \$t0, \$t0, 0xFFFF**

• **… \$t0 contains 0x1234FFFF (e.g. the high-order 16 bits are untouched, while the low-order 16 bits are forced to 1s).**

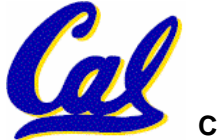

## **Shift Instructions (1/4)**

- • **Move (shift) all the bits in a word to the left or right by a number of bits.**
	- **Example: shift right by 8 bits**

**0001 0010 0011 0100 0101 0110 0111 1000**

**0000 0000 0001 0010 0011 0100 0101 0110**

• **Example: shift left by 8 bits 0001 0010 0011 0100 0101 0110 0111 1000**

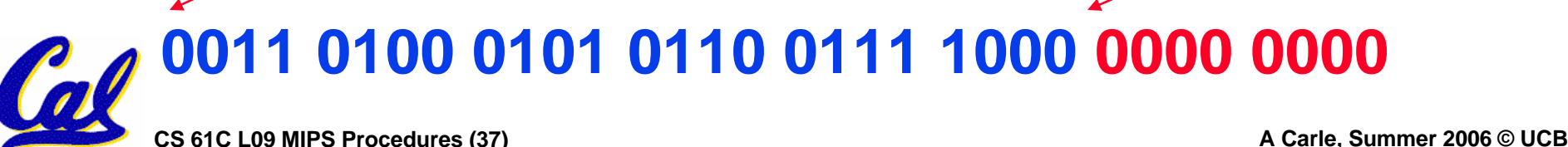

**Shift Instructions (2/4)**

#### • **Shift Instruction Syntax:**

- **1 2,3,4**
- **where**
	- **1) operation name**
	- **2) register that will receive value**
	- **3) first operand (register)**
	- **4) shift amount (constant <= 32)**

#### • **MIPS shift instructions:**

- **1. sll (shift left logical): shifts left and fills emptied bits with 0s**
- **2. srl (shift right logical): shifts right and fills emptied bits with 0s**

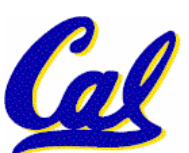

**3. sra (shift right arithmetic): shifts right and fills emptied bits by sign extending**

**Shift Instructions (3/4)**

•**Example: shift right arith by 8 bits 0001 0010 0011 0100 0101 0110 0111 1000**

**0000 0000 0001 0010 0011 0100 0101 0110**

•**Example: shift right arith by 8 bits 1001 0010 0011 0100 0101 0110 0111 1000**

**1111 1111 1001 0010 0011 0100 0101 0110**

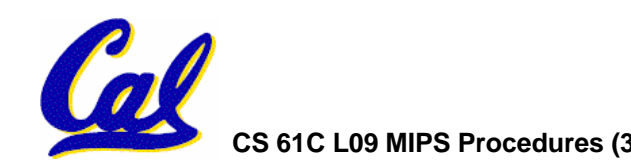

**Shift Instructions (4/4)**

- •**Since shifting may be faster than multiplication, a good compiler usually notices when C code multiplies by a power of 2 and compiles it to a shift instruction:**
	- **<sup>a</sup>\*= 8; (in C)**

**would compile to:**

- **sll \$s0,\$s0,3 (in MIPS)**
- •**Likewise, shift right to divide by powers of 2**
	- •**remember to use sra**

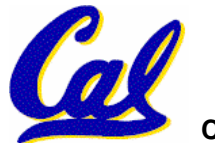

#### **Peer Instruction: Compile This (1/5)**

```
CS 61C L09 MIPS Procedures (41) A Carle, Summer 2006 © UCB
main() {
 int i,j,k,m; /* i-m:$s0-$s3 */
 ...i = mult(j,k); ...m = mult(i,i); ...
}
int mult (int mcand, int mlier){
 int product;
 product = 0;
 while (mlier > 0) {
  product += mcand;
  mlier -= 1; }
 return product;
 }
```